# **Photoshop 2020 (version 21) Crack Mega Serial Number Full Torrent**

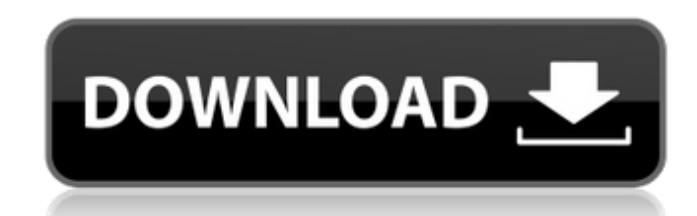

#### **Photoshop 2020 (version 21) Crack+ Full Product Key X64**

\*\*Using Expert mode for real work\*\*. If you want to use Photoshop for serious photo retouching, learning the Expert mode tools and methods can save you a ton of work. Rather than clicking on the few available layers, which are done in various states of completion (finished, partially finished, and so on), a more efficient way is to push the \_Image\_ \_>\_ \_Edit\_ \_>\_ \_Adjust\_ \_>\_ \_Levels\_ command. This tool opens a small window where you have access to the image's colors and brightness (but not contrast, image size, or pixel-level sharpening). Adjusting colors uses the Lasso tool, and you can use the curves tool to work on grayscale images, and the Lens Correction tool to make images look less washed out. \*\*\*Using Quick Mode for real work\*\*. In addition, it's worth noting that you can save a lot of time if you start out in Quick Mode. As in the Expert mode options, you can use the Lasso tool, the Curves tool, the Lens Correction tool, the Levels tool, and the Brush tool. There's no one particular tool to pick when you get into Quick Mode, but here are a few good starting points: \* \*\*Change the size and effects of the Brush tool\*\*. You can adjust the size of the brush in pixels and the opacity. Some settings allow you to copy or paste brush strokes onto an image and resize them. Adjusting brush settings is covered in detail in Chapter 7. \* \*\*Adjust image contrast\*\*. You can use the Levels tool to increase or decrease the level of contrast in an image, or you can use the Curves tool to change the overall balance between high, medium, and low contrast in the image. The original Histogram tool allows you to fine-tune the contrast, but you can also experiment with the Eyedropper tool. \* \*\*Make final color corrections\*\*. Photoshop provides many options for color correction. Use the Curves tool to darken or lighten an image. You can also use the Levels tool to reduce contrast, increase saturation, and pull out highlights or shadows. The tools differ in how they work, as shown in Figure 4-4. (See Chapter 5 for more information on the tools.)

### **Photoshop 2020 (version 21) With Registration Code Free**

Best Photoshop Alternatives For Photographers All of us photographers use Photoshop to edit or create new images. It's not only a powerful tool that allows us to create or even edit images, Photoshop is also very popular because it has a creative interface and lots of useful features. Every photographer needs a way to work with images. Photoshop is the best professional software for editing images, but not everyone needs to learn the software or invest in expensive equipment. Adobe Photoshop may not be the cheapest option, but there are some ways to edit images more efficiently and quickly. Here's the list of the best Photoshop alternatives for photographers, the tools you can use to create or edit images. Canva Canva is a powerful online photo editor. It offers a wide variety of image editing tools that are very easy to use. You will also find plenty of tools to help you create images with Canva. Canva is a free online tool that you can use to make beautiful images. You don't need to install a program or learn any computer skills to create great graphics. It's free to sign up and create an account. Get a free account with 20 hours of use for free. Do you have problems with making your own images on Canva? Here are some of the more common issues and how to solve them: Can't decide what to draw: Canva allows you to customize your account to make selections, edits, and other creations of your images. The first thing to do is find a picture you like. Then, you need to select an image which you want to work on. For example, you may choose one of your favorite photos or the one you made recently. You can modify the image and turn it into something different. Then, you just need to select the image where you want to place it on the design canvas. Adding text, shapes and elements to your design: Like Photoshop, Canva allows you to add text on images, add backgrounds and shapes and make changes to the image on the design canvas. In addition, the tool includes the options for adding various "layouts", such as collage, row or grid. You can add an element that covers the entire image and then place it anywhere on the design canvas. Finally, add photos or other images to your design. You can modify the transparency, dimensions, and other characteristics of the image. a681f4349e

# **Photoshop 2020 (version 21) Crack + [April-2022]**

A short guide to the different types of cows and their uses Updated on 10/19/2018By admin When it comes to cows, they come in all shapes and sizes and are used for various purposes. If you are a dairy farmer, you will likely have many types of cows around. You can have crossbred cows, beef cows, multiple dairy cows, and dairy goats. So how can you tell them apart? Here's a brief list. Here are some types of cows and their uses. Let us know which ones you find the most interesting. Dairy Cows These can have more than just the functions of food and milk. They are also used to raise calves. Dairy cows tend to have milk the most, and these can also have calves. They are mostly large and strong cows that are prone to mastitis. Beef Cows These are smaller, strong, and have a heritage of steak. They are used for beef, meat, and milk. They're often used in the ranching industry, as cattle experts can control the size of their offspring to make sure they're beef. Multiple Dairy Cows These are smaller and can be used to raise calves. Crossbred Cows This type of cow is a combination of a dairy cow and a beef cow. They are larger and are usually used for meat. Pasture Cows This type of cow has the capability of feeding on grass and forage. For both large and smaller farms, they are the most economic and sustainable. Milking Goats These are herd animals that can get you milk. This can help to boost your milk production as goats are known to be prolific milkers. We hope you found our short guide to different types of cows useful. Maybe you'll be able to take advantage of a different type of cow next time you're milking. Our next topic would be animal husbandry, which includes the structure and management of a farm. We'll cover methods for handling and properly treating your livestock for health purposes and the variety of farms that might be available to you. Once you've read the important facts, you might be able to choose a practice that suits your needs and your style. Animals may be used in teaching, research, entertainment, and companionship, and as a result their care

# **What's New In?**

Pharmacological characterization of the G protein-gated outwardly rectifying K+ current in smooth muscle cells isolated from guinea pig urinary bladder. Genetic modification of ion channels plays an important role in the regulation of ion channel-mediated Ca2+ signals in smooth muscle cells (SMC) of various tissues. K+ channels are the major pore-forming unit of the SMC membrane and thus actively participate in membrane potential and Ca2+ signaling. We examined the Ca(2+)-activated K+ (KCa) current in SMC isolated from the guinea pig urinary bladder. Tetraethylammonium (TEA) activated the KCa current in a concentration-dependent manner with an IC50 of 0.68 mM, and >90% of the maximal current was activated at a concentration of 1.0 mM TEA. The KCa current was reduced by the removal of external Ca2+ and was not affected by the presence of external Sr2+ and Ba2+. The KCa current was also activated by some vasoactive substances, such as carbachol, 5-hydroxytryptamine and angiotensin II. The properties of the KCa current in SMC differ markedly from those reported in other tissues. The activation kinetics were slow, and these currents did not inactivate. Tetraethylammonium and charybdotoxin, specific blockers of KCa channels, inhibited the activation of the KCa current. The carbachol-induced activation of the KCa current was partially inhibited by tetraethylammonium, but completely inhibited by charybdotoxin, indicating that the activation of the KCa channel is dependent on G protein, but is independent of G-protein-activated inwardly rectifying K+ current (GIRK). Cyclic AMP had no effect on the KCa current, although the adenylyl cyclase activator forskolin increased the KCa current slightly. In contrast, the protein kinase C activator phorbol 12, 13-dibutyrate (PDBu) inhibited the KCa current. The inhibition of KCa current by PDBu was not inhibited by pretreatment with forskolin, indicating that the inhibition is not due to activation of phosphoinositol-specific phospholipase C. The PKC-mediated inhibition of KCa current is consistent with the hypothesis that G protein-mediated stimulation of phospholipase C leads to an increase in IP

#### **System Requirements:**

Minimum: OS: Windows 7, Windows 8, Windows 8.1 (64-bit versions only), Windows 10 (64-bit versions only) Processor: Intel Core 2 Duo E8400 Memory: 2GB RAM Graphics: NVIDIA GTX 560 or AMD HD 6970 or higher DirectX: Version 11 Network: Broadband Internet connection Hard Drive: 700MB available space Sound Card: DirectX 9.0 compatible sound card (stereo, 5.1 surround, or 7.1 surround)

[https://chatbook.pk/upload/files/2022/06/TCiTVVBqEt7Em3taUJaQ\\_30\\_537c668df15efb4968b31bd0d5e0adc4\\_file.pdf](https://chatbook.pk/upload/files/2022/06/TCiTVVBqEt7Em3taUJaQ_30_537c668df15efb4968b31bd0d5e0adc4_file.pdf) <https://www.realvalueproducts.com/sites/realvalueproducts.com/files/webform/photoshop-2022-.pdf> <https://www.touchegraphik.com/wp-content/uploads/2022/06/kaijaes.pdf> [https://vincyaviation.com/wp-content/uploads/2022/06/Photoshop\\_CC\\_2015\\_Version\\_18\\_Crack\\_With\\_Serial\\_Number\\_\\_\\_Free\\_Download\\_For\\_Windows\\_Updated\\_.pdf](https://vincyaviation.com/wp-content/uploads/2022/06/Photoshop_CC_2015_Version_18_Crack_With_Serial_Number___Free_Download_For_Windows_Updated_.pdf) <https://silkfromvietnam.com/photoshop-cc-full-license-with-full-keygen-free/> <https://www.eng.mcmaster.ca/system/files/webform/adobe-photoshop.pdf> <https://netbizzz.com/wp-content/uploads/2022/06/phisadi.pdf> <https://promwad.com/sites/default/files/webform/tasks/photoshop-cs6.pdf> <https://redisoft.institute/blog/index.php?entryid=5804> [https://www.b-webdesign.org/dir-wowonder/upload/files/2022/06/xX75k67Yj9DiXS6xVN1A\\_30\\_537c668df15efb4968b31bd0d5e0adc4\\_file.pdf](https://www.b-webdesign.org/dir-wowonder/upload/files/2022/06/xX75k67Yj9DiXS6xVN1A_30_537c668df15efb4968b31bd0d5e0adc4_file.pdf) <https://kireeste.com/photoshop-2020-patch-full-version-free-for-pc-updated-2022/> [https://lfbridge.com/upload/files/2022/06/AzqCESENeg2Bimt8k3nJ\\_30\\_845cbd55975138c9c5b2ffe91b320c88\\_file.pdf](https://lfbridge.com/upload/files/2022/06/AzqCESENeg2Bimt8k3nJ_30_845cbd55975138c9c5b2ffe91b320c88_file.pdf) https://tchatche.ci/upload/files/2022/06/IPXVKcaJL6hwNVJQPPVT\_30\_537c668df15efb4968b31bd0d5e0adc4\_file.pdf <https://4w15.com/photoshop-2021-version-22-4-crack-mega-with-full-keygen-for-pc-updated-2022/> <http://osvita-olgynkaotg.org.ua/advert/adobe-photoshop-2022-version-23-0-1-key-generator-activation-code-with-keygen-x64/> [https://murmuring-reaches-04726.herokuapp.com/Adobe\\_Photoshop\\_2021\\_version\\_22.pdf](https://murmuring-reaches-04726.herokuapp.com/Adobe_Photoshop_2021_version_22.pdf) [https://obscure-headland-27687.herokuapp.com/Photoshop\\_2021\\_Version\\_2251.pdf](https://obscure-headland-27687.herokuapp.com/Photoshop_2021_Version_2251.pdf) [https://sharingourwealth.com/social/upload/files/2022/06/UMtenmSWBaygS6Hh4pr3\\_30\\_537c668df15efb4968b31bd0d5e0adc4\\_file.pdf](https://sharingourwealth.com/social/upload/files/2022/06/UMtenmSWBaygS6Hh4pr3_30_537c668df15efb4968b31bd0d5e0adc4_file.pdf) <https://emiratesoptical.net/photoshop-2022-version-23-4-1-hack-patch-free-registration-code-download/> <https://marriagefox.com/adobe-photoshop-2020-version-21-crack-with-serial-number/>